## **Conception de la commande d'une micro turbine à gaz dans un micro réseau isolé en utilisant la Représentation Multi-Niveaux**

P. LI, B. FRANÇOIS

## **European Journal of Electrical Engineering**

Vol. 12, No 5-6, pp. 639-668, september 2009

EJEE – 12/2009. Réseaux isolés, pages X to X

# **Conception de la commande d'une microturbine à gaz dans un microréseau isolé en utilisant la représentation multiniveau**

**Peng Li\*, \*\*, \*\*\*** — **Bruno François\*, \*\***

\* *Laboratoire d'Electrotechnique et d'Electronique de Puissance de Lille (L2EP) Cité Scientifique, BP 48, F-59651 Villeneuve d'Ascq cedex bruno.francois@ec-lille.fr* 

\*\* *Ecole Centrale de Lille* 

\*\*\* *Ecole Nationale Supérieure d'Arts et Métiers ParisTech, Centre de Lille* 

*RÉSUMÉ. Dans cet article, une représentation par modèles moyens pour les convertisseurs est utilisée pour concevoir un modèle dynamique d'un générateur basé sur la microturbine pour un microréseau isolé. Une modélisation spécifique est conçue pour quantifier les variations énergétiques au sein des éléments de stockage (rotor de la machine, bus continu) et pertes. On constate que cette modélisation est suffisante pour concevoir le dispositif de commande de l'ensemble du système de génération, y compris de la microturbine, la machine synchrone et le convertisseur de fréquence. Le modèle proposé est simulé à l'aide de Matlab-SimulinkTM en utilisant une microturbine de Capstone C330 en fonctionnement isolé.* 

*ABSTRACT. In this paper an average multi-level representation of power electronic converters is used to design a dynamic model of a microturbine generator in an islanded microgrid application. A dedicated multi-level modeling is designed to quantify energy variations in storage elements (rotating mass, DC bus) and various losses. We demonstrate that this model is sufficient to design the control system of the entire power generation system, meanwhile the microturbine, the synchronous generator and the frequency converter. The proposed global model is simulated with the help of Matlab-SimulinkTM by considering a Capstone C330 microturbine in islanded mode.* 

*MOTS-CLÉS : microturbine, microréseau isolé, génération dispersée, conception de la commande, Représentation multiniveau.* 

*KEYWORDS: microturbine, islanded mode, microgrid, distributed generation, control design, Multi-Level Representation.* 

DOI:10.3166/EJEE.12.X-X © 2009 Lavoisier, Paris

## **1. Introduction**

Les premiers retours d'expérience concernant les réseaux dans les îles ont montré que la microturbine est une source facile à utiliser pour la génération de l'énergie électrique et le contrôle local d'un réseau isolé (Lasseter *et al.*, 2002). Dans un microréseau, les microturbines jouent un rôle important puisqu'elles ont à contrôler la tension et la fréquence. Ces générateurs doivent être exploités plus efficacement qu'actuellement. Récemment, des convertisseurs électroniques de puissance ont été utilisés pour la connexion au microréseau et ainsi introduisent des possibilités nouvelles de réglage. La source de puissance étudiée est un générateur Capstone M330 et est représentée à la figure 1 (Lasseter, 2001 ; Yinger, 2001).

Ce générateur est composé d'une microturbine à gaz, d'une machine synchrone à aimant permanent de grande vitesse, d'une mise en cascade de convertisseurs bidirectionnels AC-DC-AC et d'un filtre de type « LCL » pour le raccordement sur le réseau. La microturbine à gaz (MTG) comprend un système d'injection contrôlée du gaz, une chambre de combustion (CC), un compresseur de gaz comprenant un étage permettant la récupération de la chaleur et une turbine.

L'utilisation de l'électronique de puissance amène à revoir le dispositif de commande des turbines à gaz qui, à l'origine entraînait un alternateur synchrone directement connecté au réseau. Actuellement, très peu d'informations sont accessibles auprès des constructeurs concernant ce point. L'utilisation d'une structure électronique de puissance dite *back to back* permet d'implanter deux types de stratégie de commande.

La première consiste à utiliser la microturbine pour contrôler la tension du bus continu. Dès lors, l'onduleur connecté au réseau peut fonctionner en source de tension « autonome » en imposant des tensions sinusoïdales de fréquence constante (*grid-forming control scheme*). Cette stratégie permet d'utiliser la microturbine pour faire fonctionner le microréseau en isolé.

La seconde technique consiste à contrôler le bus continu en utilisant le réseau (*grid following control scheme*). Dès lors, la participation à la production de puissance active et réactive est réglée par deux caractéristiques dépendantes de la fréquence mesurée et de la tension efficace mesurée. Cette stratégie oblige à être connecté à un réseau qui impose ses tensions en valeur efficace et fréquence (Li *et al*., 2008).

Lorsque le microréseau fonctionne en isolé, la microturbine doit permettre en plus de régler la tension (valeur efficace et fréquence). L'objectif de cet article est donc de déterminer le dispositif de commande permettant d'implémenter ces fonctionnalités. A partir de mesures réalisées sur une microturbine réelle, le dispositif de commande doit être conçu pour permettre d'obtenir des performances identiques en modifiant les fonctions de contrôle et en ajoutant les fonctionnalités permettant d'assurer le fonctionnement désiré dans un microréseau.

Dans cet article, nous montrons que l'application de la représentation multiniveau (RMN) permet de structurer la conception du dispositif de commande de manière à répondre aux objectifs de fonctionnement dans le microréseau proposé (Li, 2009). Dans un premier temps, nous présenterons la modélisation de la microturbine en utilisant la représentation énergétique macroscopique (REM). Puis, le formalisme RMN est méthodiquement appliqué (par extension de la REM) pour concevoir un modèle en puissance et des transits de puissance au sein des différentes parties de l'unité de production (Li *et al.*, 2008). Le dispositif de commande et la supervision des transits de puissance sont alors établis en suivant les règles précédemment exposées.

#### **2. Modélisation du système de production**

#### **2.1.** *Conversion de l'énergie primaire*

Le modèle dynamique et la simulation d'une microturbine ont été discutés dans plusieurs références bibliographiques (Fethi *et al.*, 2004 ; Rowen, 1983 ; Hannett *et al.*, 1993 ; Al-hinai *et al.*, 2002). Un modèle simplifié est utilisé dans cet article (Nikkhajoei *et al.*, 2002 ; Nikkhajoei *et al.*, 2005).

La chaleur échappée est utilisée pour préchauffer l'air avant qu'il entre dans la chambre de combustion. Cela réduit alors la consommation du gaz d'à peu près 50 pour cent. La chambre de combustion mélange l'air chauffé avec le gaz et le brûle. Ce mélange entraîne, par explosion dans la turbine, le compresseur de gaz et le générateur jusqu'à 96 000 tours/min. L'air chauffé est échappé dans le récupérateur avant d'être évacué à la sortie de l'échappement. Le débit de masse de gaz  $\dot{m}_f(t)$  et le débit de masse d'air  $\dot{m}_0(t)$  peuvent être considérés comme proportionnels avec le gain *k* (62,5) :

$$
\dot{m}_0(t) = k \dot{m}_f(t) \quad (RI)
$$

Un compresseur est utilisé pour pressuriser le débit de masse d'air en entrée, et pour augmenter la température de l'air en entrée de la chambre de combustion. Le débit de masse d'air à la sortie du compresseur est le même qu'à l'entrée avec un temps de retard :

$$
\dot{m}_c(t) = \dot{m}_0(t - \tau_c) \quad (R2)
$$

Le retard <sup>τ</sup>*c* (1,3 ms) dépend de la vitesse du gaz et de la longueur du compresseur. La puissance thermique générée dans le compresseur est exprimée par (Nikkhajoei *et al.*, 2005 ; Nern *et al.*, 1994) :

Commande d'une microturbine à gaz 5

$$
P_{th,c} = 1,19.10^{-3} C_p \left( \dot{m}_0(t) + \dot{m}_c(t) \right) \frac{\left[ T_c - T_a \right]}{2} \tag{R3}
$$

où :

 $-C_p$  est le coefficient de puissance thermique (470);

*– Ta* (210 °C) et *Tc* (25 °C) sont la température ambiante du compresseur et la température en sortie.

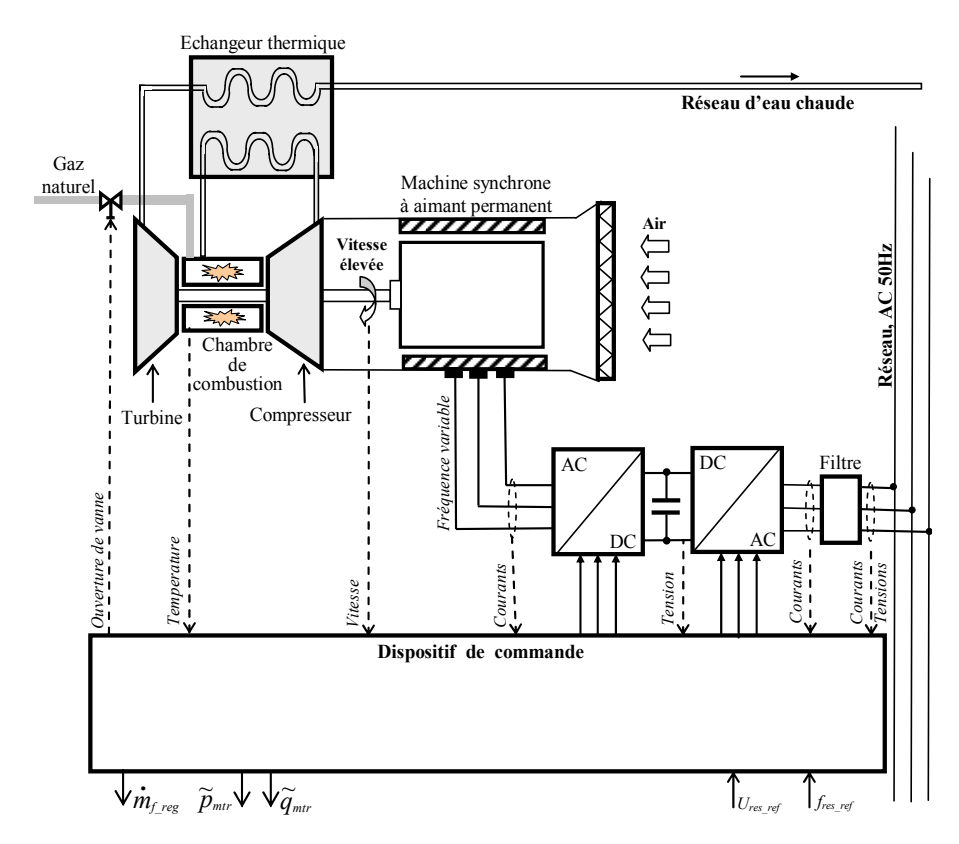

**Figure 1.** *Schéma de la microturbine Capstone M330*

L'évolution de la puissance mécanique du compresseur *Pm,c* est assimilable à la réponse d'une équation différentielle du  $1<sup>er</sup>$  ordre avec une constante de temps de  $\tau$ :

$$
\tau \frac{dP_{m,c}}{dt} = P_{th,c} - P_{m,c} \quad (R4)
$$

Le débit de masse d'air du compresseur et le débit de masse de fuel sont injectés dans l'entrée de la chambre de combustion. L'air et le gaz sont mélangés et brûlent dans la chambre de combustion. Le temps de retard associé à ce processus est  $\tau_{cc}$  (1,4 ms) :

$$
\dot{m}_{cc}(t) = \dot{m}_c \left( t - \tau_{cc} \right) + \dot{m}_f \left( t - \tau_{cc} \right) \tag{R5}
$$

La puissance thermique de cogénération dans la chambre de combustion, ne participant pas à la puissance mécanique de la microturbine, est exprimée par :

$$
P_{th,cc} = 1,19.10^{-3} C_p m_{cc}(t) [T_{cc} - T_c] \quad (R6)
$$

où *Tcc* (982 °C) est la température en sortie de la chambre de combustion.

Le débit de masse de gaz à la sortie  $m_{cc}(t)$  de la chambre de combustion est une grandeur d'entrée de la turbine. Le temps de retard associé avec ce processus est  $\tau_T$ (0,294 ms), et le débit de masse d'air de la turbine est donné par :

$$
\dot{m}_T(t) = \dot{m}_{cc}(t - \tau_T) \quad (R7)
$$
\n<sup>(7)</sup>

La puissance thermique générée dans cette étape est exprimée par :

$$
P_{th,T} = 1,19.10^{-3} C_p \left( \dot{m}_T(t) + \dot{m}_{cc}(t) \right) \frac{[T_{cc} - T_T]}{2} \tag{R8}
$$

où  $T_T$  (315 °C) est la température en sortie de la turbine.

La puissance mécanique de la turbine *Pm,T* est régie par l'équation différentielle suivante :

$$
\tau_T \frac{dP_{m,T}}{dt} = P_{th,T} - P_{m,T} \quad (R9)
$$
\n<sup>(9)</sup>

La puissance mécanique en sortie de la MTG est obtenue à partir de la puissance mécanique du compresseur et de la puissance mécanique de la turbine respectivement :

$$
P_{sma} = P_{m,T} - P_{m,c} \quad (R10)
$$
\n
$$
\tag{10}
$$

Alors, le couple est déduit en utilisant la vitesse de la turbine :

$$
C_{tur} = \frac{P_{sma}}{\Omega_{arb}} \quad (RII) \tag{11}
$$

Le graphe informationnel causal (GIC) (Hautier *et al.*, 1999) du modèle est représenté à la figure 2 (Li *et al.*, 2006 ; Guillaud *et al*., 2003). Cet ensemble peut être vu comme un système ayant deux entrée : le débit de gaz et la vitesse (<sup>Ω</sup>*arb* ) et ayant une sortie qui est le couple développé par la TAG ( $C_{\text{triv}}$ ). Il est représenté par un bloc nommé « SM » par la représentation énergétique macroscopique (REM) du modèle à la figure 6a (Bouscayrol *et al.*, 2003).

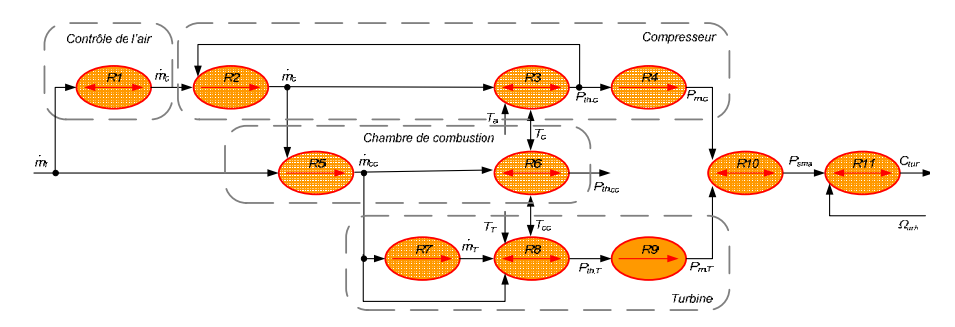

**Figure 2.** *GIC du modèle de la microturbine défini par les expressions [1] à [11]*

## **2.2.** *Etape 1 : REM du modèle moyen du système de génération*

En utilisant la REM pour les éléments de ce système, comme la partie mécanique, la machine synchrone, les convertisseurs de puissance, le bus continu et le filtre réseau, nous avons obtenu une macroreprésentation du modèle qui montre les grandeurs physiques échangées entre la turbine à gaz et le réseau (figure 6a). Les modèles de chaque partie sont maintenant présentés.

#### 2.2.1. *Partie mécanique*

Le modèle dynamique simplifié de la partie mécanique repose sur les équations suivantes :

$$
\frac{d\Omega_{arb}}{dt} = \frac{1}{J}C_{tur} - C_{em} - f_{vis}\Omega_{arb}
$$
 [12]

où :

 $-J(0,001 \text{ kg.m}^2)$  est l'inertie qui représente l'inertie totale, qui apparaît sur le rotor du générateur ;

– *fvis* (1,5×10-5 N.m/(rad.s)) est le frottement visqueux du transfert mécanique comme les pertes et a été modélisé par un coefficient visqueux total unique ;

– *Cem* est le couple électromagnétique.

Les équations correspondent à un système dynamique avec deux couples comme grandeur d'entrée (*Ctur* ,*Cem* ) et une vitesse mécanique comme grandeur de sortie. Il est représenté par le bloc REM nommé « Arbre » à la figure 6a.

#### 2.2.2. *Modélisation de la génératrice*

#### 2.2.2.1. Machine synchrone à aimants permanents

Le générateur utilisé est une machine synchrone à aimants permanents à deux pôles avec un rotor à pôle lisse. Cette machine synchrone est refroidie par un système de ventilation monté sur l'axe de la microturbine. Les tensions du générateur sont alternatives et de fréquence et d'amplitude variables. A 1 600 Hz (96 000 tours/min), la puissance nominale de sortie de la machine est de 30 kVA et la valeur efficace de ses tensions composées à vide est de 400 V. Le modèle ici représenté est décomposé en une modélisation de la conversion électromécanique et du circuit d'induit de la machine.

#### 2.2.2.2. Transformations mathématiques

Le modèle de la machine sera écrit dans un repère de Park tournant en utilisant une première transformation (Robyns *et al.*, 2007). Une seconde transformation sera utilisée pour calculer les tensions simples triphasées à partir de deux tensions composées et pour déterminer les courants de deux phases à partir des trois courants de phase. L'application de la transformation de Park sur les tensions d'alimentation de la machine et de son inverse sur les courants générés conduit à :

$$
\begin{cases}\ni_{ind\_3} = P_{park}^{-1} \cdot i_{ind\_dq} \\
y_{red\_dq} = P_{park} \cdot y_{red}\n\end{cases}
$$
\n[13]

 $i_{ind\,3}$  = [ $i_{ind1}$ ,  $i_{ind2}$ ,  $i_{ind3}$ ]<sup>T</sup> est le vecteur des courants triphasés dans les induits de la machine et  $v_{red} = [v_{red1n}, v_{red2n}, v_{red3n}]^T$  est le vecteur des tensions simples triphasées issues du redresseur.

L'application des deux autres transformations conduit à :

$$
\begin{cases}\n\dot{L}_{ind} = C_{i32} \cdot \dot{L}_{ind}{}_{3} \\
\dot{L}_{red} = C_{ucs} \cdot \underline{u}_{red}\n\end{cases}
$$
\n[14]

 $-\underline{i}_{ind} = [i_{indl}, i_{ind2}]^T$  est le vecteur des courants de deux phases dans le bobinage d'induit de la machine ;

 $-\underline{u}_{red} = [u_{red13}, u_{red23}]^T$  est le vecteur des deux tensions composées issues du redresseur à IGBT.

*Ci32* est exprimée par :

$$
C_{i32} = \begin{bmatrix} 1 & 0 & 0 \\ 0 & 1 & 0 \end{bmatrix} \tag{15}
$$

*Cucs3* est la matrice qui permet d'adapter les tensions composées aux tensions simples triphasées :

$$
C_{ucs3} = \frac{1}{3} \begin{bmatrix} 2 & -1 \\ -1 & 2 \\ -1 & -1 \end{bmatrix}
$$
 [16]

## 2.2.2.3. Modélisation des circuits d'induit

Les équations mathématiques du modèle de Park de l'induit de la machine synchrone s'expriment par :

$$
\begin{cases}\n\frac{di_{ind\_d}}{dt} = \frac{1}{L_{s\_d}} \Big( \underline{v}_{red\_d} - R_s \underline{i}_{ind\_d} - \underline{e}_{ms\_d} \Big) \\
\frac{di_{ind\_q}}{dt} = \frac{1}{L_{s\_q}} \Big( \underline{v}_{red\_q} - R_s \underline{i}_{ind\_q} - \underline{e}_{ms\_q} \Big)\n\end{cases}
$$
\n[17]

où :

– *Ls\_d* = *Ls\_q* (0,7 mH) sont les inductances des bobines du stator pour le modèle de Park ;

 $-R_s$  (0,3 Ω) est la résistance du stator ;

 $-\underline{i}_{ind\ dq} = [\underline{i}_{ind\ dq}, \underline{i}_{ind\ q}]^T$  est le vecteur des composantes *d-q* des courants issus de la machine:

 $-v_{\text{red } dq} = [v_{\text{red } d}, v_{\text{red } q}]^T$  est le vecteur des composantes *d* et *q* des tensions fournies par le redresseur ;

 $-\underline{e}_{ms\ dq} = [e_{ms\ d},\ e_{ms\ q}]^T$  sont les composantes *d* et *q* du vecteur des forces électromotrices de la machine.

## 2.2.2.4. Modélisation de la partie électromécanique

En convention moteur, les force électromotrices sont exprimées en prenant en compte seulement l'harmonique fondamentale du flux d'entrefer (Leclercq, 2004) :

$$
\begin{cases}\n e_{ms\_d} = -p_m L_{sq} \Omega_{arb} i_{ind\_q} \\
 e_{ms\_q} = p_m \phi_m \Omega_{arb} + p_m L_{sd} \Omega_{arb} i_{ind\_d}\n\end{cases}
$$
\n[18]

*pm* est le nombre de paire de pôles (1), φ*m* (0,05 Wb) est le flux produit par l'aimant permanent. Le couple fourni par cette machine est exprimé par (Leclercq, 2004) :

$$
C_{em} = p_m \phi_m i_{ind\_q} + (L_{sd} - L_{sq}) p_m i_{ind\_d} i_{ind\_q}
$$
 [19]

#### 2.2.3. *Modélisation de la chaîne de conversion électronique*

2.2.3.1. Modélisation des convertisseurs statiques

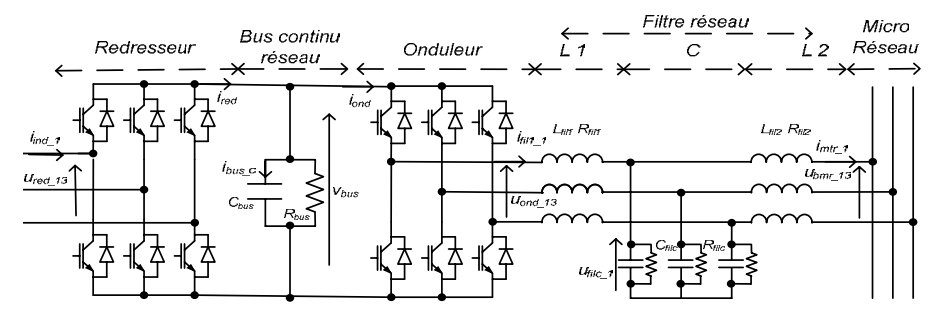

**Figure 3.** *Système de conversion électrique entre la machine et le réseau* 

Deux convertisseurs statiques triphasés sont utilisés pour convertir la fréquence variable des grandeurs électriques générées par la génératrice en grandeurs de fréquence constante (50 Hz). L'un est appelé redresseur et est connecté à la machine et l'autre est appelé onduleur et est connecté au réseau (figure 3). Le contenu harmonique des courants générés sera plus ou moins important selon les valeurs de la fréquence de découpage, de l'inductance des bobinages de la machine et/ou de la fréquence propre du filtre. La structure des filtres utilisés pour le raccordement au réseau est souvent de type L-C-L. Ainsi un modèle moyen équivalent des convertisseurs est suffisant pour l'étude à réaliser. Pour le redresseur, ce modèle représente les composantes basses fréquences des tensions et des courants modulés comme :

– des sources de tension composée (*ured13* et *ured23*) dépendantes de la tension du bus continu par les fonctions de conversion  $(m_{red13}$  et  $m_{red23})$ ;

– une source de courant (*ired*) dépendante des courants alternatifs par les mêmes fonctions de conversion.

$$
\begin{cases}\ni_{red} = \underline{m}_{red}^T \cdot i_{ind} \\
\underline{u}_{red} = \underline{m}_{red} \cdot v_{bus}\n\end{cases}
$$
\n[20]

$$
\begin{cases}\n\underline{u}_{ond} = \underline{m}_{ond} \cdot \nu_{bus} \\
i_{ond} = \underline{m}_{ond}^T \cdot \underline{i}_{fill}\n\end{cases}
$$
\n[21]

 $m_{red} = [m_{red13}, m_{red23}]^T$  et  $m_{ond} = [m_{ond13}, m_{ond23}]^T$  sont respectivement les fonctions de conversion pour le redresseur et pour l'onduleur (Francois *et al*., 1996 : Francois *et al.*, 1999). Pour l'onduleur, l'analyse est identique.

## 2.2.3.2. Modélisation du bus continu

L'évolution de la tension du bus continu *vbus* est donnée par l'équation suivante :

$$
\begin{cases}\n\frac{d\mathbf{v}_{bus}}{dt} = \frac{1}{C_{bus}} i_{bus\_c} \\
i_{bus\_c} = i_{red} - i_{ond} - i_{bus\_r} \\
i_{bus\_r} = \frac{1}{R_{bus}} \mathbf{v}_{bus}\n\end{cases}
$$
\n[22]

où *Cbus* (5000 µF) est la capacité du bus continu, *Rbus* (50 kΩ) représente les pertes, *ibus\_c* est le courant du condensateur *Cbus*, *ibus\_r* est le courant dans la résistance *Rbus*.

## 2.2.3.3. Modélisation du filtre réseau

Le courant du filtre L1  $i_{\text{fill}}$  est calculé à partir de la tension issue de l'onduleur  $u_{\text{ond}}$  et la tension aux bornes du filtre C  $u_{\text{file}}$ .

$$
\begin{cases}\n\frac{d \vec{L}_{fill}}{dt} = \frac{1}{L_{fill}} \underline{v}_{fill} \\
\frac{v_{fill}}{t} = C_{ucs3} \cdot (\underline{u}_{ond} - \underline{u}_{file}) - \underline{v}_{fill} \\
\frac{v_{fill}}{t} = R_{fill} \underline{i}_{fill}\n\end{cases}
$$
\n[23]

où :

 $-L<sub>fill</sub>$  (6 mH) et  $R<sub>fill</sub>$  (0,2 Ω) sont l'inductance et la résistance du filtre L1 ;

 $-\underline{v}_{\hat{n}l1}$   $_i = [\underline{v}_{\hat{n}l1\;l1}, \underline{v}_{\hat{n}l1\;l2}]^T$  est le vecteur des tensions au bornes des bobines  $L_{\hat{n}l1}$ ;

 $-v_{fill}$   $r = [v_{fill}$   $r_l$ ,  $v_{fill}$   $r_2$ <sup>T</sup> est le vecteur des tensions au bornes des résistances  $R_{fill}$ ;

 $-C_{ucs3}$  est la matrice qui permet d'adapter les tensions composées aux tensions simples triphasées (équation [16]).

La tension aux bornes du condensateur ( $u_{\text{file}}$ ) est calculée à partir du courant du de la bobine L1(*ifil1*) et le courant de la bobine L2 (*ifil2*).

| <i>Int1</i> : $p_{sma} = C_{tur} \Omega_{arb}$                                                                                                    | <i>Int2</i> : $p_{arb\_per} = f_{vis} \Omega_{arb}^2$                                                                                                    |
|----------------------------------------------------------------------------------------------------|----------------------------------------------------------------------------------------------------|
| <i>Int3</i> : $p_{arb\_sto} = C_{arb\_s} \Omega_{arb}$                                                                                                    | <i>Int4</i> : $p_{arc} = C_{em} \Omega_{arb}$                                                                                                    |
| $\begin{aligned} \textit{Int5}: \begin{cases} p_{cei} = \underline{e}^T_{ms\_dq} \cdot \underline{i}_{ind\_dq} \\ q_{cei} = \underline{e}^T_{ms\_dq} \cdot C_{q\_dq} \cdot \underline{i}_{ind\_dq} \end{cases} \end{aligned}$  | <i>Int6</i> : $p_{ind\_per} = R_s \underline{i}_{ind\_dq}^T \cdot \underline{i}_{ind\_dq}$                                                                                                    |
| <i>Int7</i> : $q_{ind\_ech} = \underline{v}_{ind\_l\_dq}^T \cdot C_{q\_dq} \cdot \underline{i}_{ind\_dq}$                                                                                                    | $\label{eq:Int8} Int8: \begin{cases} p_{int} = \underline{v}_{red\_dq}^T \cdot \underline{i}_{ind\_dq} \\ q_{int} = \underline{v}_{red\_dq}^T \cdot C_{q\_dq} \cdot \underline{i}_{ind\_dq} \end{cases}$                                                                 |
| $Int9: \begin{cases} p_{trr} = \underline{u}_{red}^{\prime} \cdot \underline{i}_{ind} \\ q_{trr} = \underline{u}_{red}^{T} \cdot C_{q} \cdot \underline{i}_{ind} \end{cases}$                                                  | $Int10$ : $p_{reb} = v_{bus}i_{red}$                                                                                                    |
| Intl 1 : $p_{bus\_per} = \frac{1}{R_{bus}} v_{bus}^2$                                                                                                    | <i>Int12</i> : $p_{bus\_sto} = v_{bus}i_{bus\_c}$                                                                                                    |
| $Int13$ : $p_{buo} = v_{bus}i_{ond}$                                                                                                    | $\label{eq:Int14} \begin{aligned} Int14: \begin{cases} p_{\textit{onf}} = \underline{u}_{\textit{ond}}^t \cdot \underline{i}_{\textit{fil}} \\ q_{\textit{onf}} = \underline{u}_{\textit{ond}}^T \cdot C_q \cdot \underline{i}_{\textit{fil}} \end{cases} \end{aligned}$ |
| $Int15$ :                                                                                                    | $Int16$ :                                                                                                    |
| $p_{fill\_per} = R_{fill} [C_{i23} \cdot i_{fill}]^T \cdot [C_{i23} \cdot i_{fill}]$                                                                                                    | $q_{fill\_ech} = \sqrt{3} \underline{v}_{fill\_l}^T \cdot C_{ech} \cdot \underline{i}_{fill}$                                                                                                    |
| $Intl7: \begin{cases} p_{\mathit{file}} = \underline{u}_{\mathit{file}}' \cdot \underline{i}_{\mathit{fill}} \\ q_{\mathit{file}} = \underline{u}_{\mathit{file}}^T \cdot C_q \cdot \underline{i}_{\mathit{fill}} \end{cases}$ | $Int18$ :<br>$p_{con\_per} = \frac{1}{R_{\text{ filc}}} \big[ C_{u23} \cdot C_{ucs} \cdot \underline{u}_{\text{ filc}} \big]^T$<br>$\cdot [C_{u23} \cdot C_{ucs} \cdot \underline{u}_{\text{file}}]$                                                                     |
| Int19:<br>$q_{con}$ $_{ech} = \sqrt{3} (C_{ucs} \cdot \underline{u}_{\text{ file}})^T \cdot C_{ech} \cdot \underline{i}_{\text{ file}}$                                                                                        | $Int20: \begin{cases} p_{cof} = \underline{u}_{file}^T \cdot \underline{i}_{fil2} \\ q_{cof} = \underline{u}_{file}^T \cdot C_q \cdot \underline{i}_{fil2} \end{cases}$                                                                                                  |
| $Int21$ :                                                                                                    | $Int22$ :                                                                                                    |
| $p_{\hat{fl}l2\_per} = R_{\hat{fl}l2} [C_{i23} \cdot \underline{i}_{\hat{fl}l2}]^T \cdot [C_{i23} \cdot \underline{i}_{\hat{fl}l2}]$                                                                                           | $q_{fil2\_ech} = \sqrt{3} \underline{v}_{fil2\_l}^T \cdot C_{ech} \cdot \underline{i}_{fil2}$                                                                                                    |
| <i>Int23</i> : $\begin{cases} p_{mtr} = \underline{u}_{bmr}^T \cdot \underline{i}_{mtr} \\ q_{mtr} = \underline{u}_{bmr}^T \cdot C_q \cdot \underline{i}_{mtr} \end{cases}$                                                    | Avec<br>$C_{q_{-}dq} = \begin{vmatrix} 0 & 1 \\ -1 & 0 \end{vmatrix}$ et $C_{ech} = \begin{vmatrix} 0 & 1 \\ -1 & 0 \end{vmatrix}$                                                                                                    |

**Tableau 1.** *Liste des équations mathématiques pour le niveau interface* 

## Commande d'une microturbine à gaz 13

$$
\begin{cases}\n\underline{u}_{\text{file}} = C_{\text{usc3}} \cdot \underline{v}_{\text{file}} \\
\underline{dv}_{\text{file}} = \frac{1}{C_{\text{file}}}\iota_{\text{file}_c} \\
\underline{i}_{\text{file}_c} = \underline{i}_{\text{fill}} - \underline{i}_{\text{file}_c}\n\end{cases} \tag{24}
$$
\n
$$
\begin{cases}\n\underline{i}_{\text{file}_c} = \underline{i}_{\text{fill}} - \underline{i}_{\text{file}_c}\n\end{cases}
$$

où :

– *Cfilc* (2,2 F)et *Rfilc* (100 kΩ) sont respectivement la capacité et la résistance du filtre  $Li$ ;

 $-\underline{i}_{file\ c} = [\underline{i}_{file\ cl}, \underline{i}_{file\ c2}]^T$  est le vecteur des courants des capacités  $C_{file}$ ;

 $-\underline{i}_{file}$   $r = [\underline{i}_{file}$   $r_l, \underline{i}_{file}$   $r_2]^T$  est le vecteur des courants des résistances  $R_{file}$ ;

 $-C_{usc3}$  est la matrice qui permet d'adapter les tensions simples aux tensions composées triphasées.

$$
C_{use3} = \begin{bmatrix} 1 & 0 & -1 \\ 0 & 1 & -1 \end{bmatrix} \tag{25}
$$

Le courant injecté au microréseau *i<sub>mtr</sub>* est calculé à partir de la tension aux bornes du filtre C *ufilc* et la tension du microréseau *ubmr*.

$$
\begin{cases}\n\frac{d\underline{i}_{\hat{f}l2}}{dt} = \frac{1}{L_{\hat{f}l2}} \underline{v}_{\hat{f}l2} \underline{1} \\
\underline{v}_{\hat{f}l2} = C_{ucs3} \cdot (\underline{u}_{\hat{f}l} - \underline{u}_{bmr}) - \underline{v}_{\hat{f}l2} \underline{1} \\
\underline{v}_{\hat{f}l2} \underline{1} = R_{\hat{f}l2} \underline{i}_{\hat{f}l2} \\
\underline{i}_{mr} = \underline{i}_{\hat{f}l2}\n\end{cases} [26]
$$

où :

– *Lfil2* (1 mH) et *Rfil2* (0,05 Ω) sont l'inductance et la résistance du filtre L2 ;

 $-\underline{v}_{\text{fill}}$   $_l = [\underline{v}_{\text{fill}}]$   $_l$ ,  $\nu_{\text{fill}}$   $_l$ <sup>T</sup> est le vecteur des tensions au bornes des bobines  $L_{\text{fill}}$ ;

 $-v_{\text{fill}}$   $r = [v_{\text{fill}} \, v_{\text{fill}} \, v_{\text{fill}}]^T$  est le vecteur des tensions au bornes des résistances  $R_{\text{fill}}$ .

## **2.3.** *Etape 2 : niveau « interface » de la modélisation multiniveau*

Afin d'analyser (et contrôler ensuite) l'écoulement de la puissance, on considère les puissances instantanées (Akagi *et al*., 1984) circulant de la turbine à gaz au réseau (tableau 1). Toutes les puissances sont visualisées sur la RMN (figure 6a) :

 $-p_{sma}$ , Parc, Pcei, Gcei, Pint, Gint, Ptrr, Grr, Preb, Pbuo, Ponf, Gonf, Pfilc, Gfilc, Pcof, Gcof, Pmtr et  $q<sub>mtr</sub>$  sont des puissances actives et réactives intermédiaires entre deux éléments ;

*– parb\_per*, *pind\_per* , *pbus\_per*, *pfil1\_per*, *pcon\_per* et *pfil2\_per* représentent des pertes des éléments ;

*– parb\_sto* et *pbus\_sto* représentent des puissances échangées avec des éléments de stockage ;

*– qind\_ech*, *qfil1\_ech*, *qcon\_ech* et *qfil2\_ech* représentent des puissances réactives instantannées triphasées échangées avec des éléments (Akagi *et al*., 1984).

#### **2.4.** *Etape 3 : niveau « puissance » de la modélisation multiniveau*

Etant donné la réversibilité des convertisseurs électroniques de puissance, le transfert de puissance est bidirectionnel entre le microréseau et la machine synchrone, par contre, il ne l'est pas dans la microturbine. L'écoulement de la puissance active au sein de la chaîne de conversion est donc représenté à la figure 4 dans le sens « microturbine vers le microréseau » (en convention « générateur ») en prenant en compte les pertes mécaniques (*parb\_per*), les pertes dans l'induit du générateur (*pind\_per*), les pertes dans le bus continu (*pbus\_per*) et les pertes dans le filtre L-C-L (*pfil1\_per*, *pcon\_per* et *pfil2\_per*). Les puissances échangées avec les éléments de stockage interne, c'est-à-dire l'arbre de la turbine (*parb\_sto\_r* et *parb\_sto\_a*) et le bus continu (*pbus\_sto\_a* et *pbus\_sto\_r*), sont également précisées.

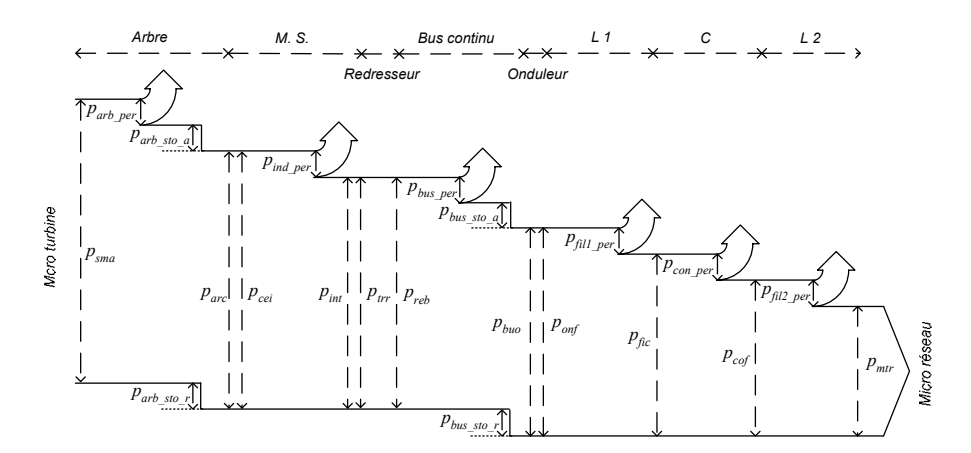

**Figure 4.** *Ecoulement de la puissance active en mode générateur*

Le bilan de puissance est modélisé par des équations linéaires reportées dans le tableau 2 et représentées à la figure 6a. La puissance électromécanique ( *parc* , *Int4,* 

tableau 1) est supposée entièrement convertie en puissance électrique ( $p_{cei}$ , *Int5*). Donc, la relation permettant de modéliser le transit de puissance est formulée sans *a priori* sur le sens du transfert de puissance :

$$
0 = p_{arc} - p_{cei} \quad (Pui2)
$$

Les puissances réactives triphasées apparaissent dans les deux parties triphasées alternatives entre la machine synchrone et le redresseur et entre l'onduleur et le microréseau (figure 5). La puissance réactive instantanée (Akagi *et al*., 1984) du côté alternatif des convertisseurs électroniques de puissance (*qtrr* et *qonf*) est créée par le déphasage entre les courants triphasés et les tensions triphasées. Une valeur quelconque n'influence pas les puissances instantanées (*preb* et *pbuo*) du côté continu.

Entre la machine synchrone et le redresseur, la puissance réactive issue de l'induit dans le repère *d*-*q* (*q<sub>int</sub>*) est égale à la puissance réactive *q<sub>trr</sub>*, car la transformation conserve la puissance réactive. La puissance réactive créée par la machine synchrone (*qcei*) est égale à la somme de *qint* et de la puissance réactive échangée avec l'induit de la machine (*qind\_ech*) (voir tableau 1).

| $Pui1$ :                                                                                                    | $Pui2$ : $0 = p_{arc} - p_{cei}$                                                                                                    |
|----------------------------------------------------------------------------------------------------|----------------------------------------------------------------------------------------------------|
| $0 = p_{sma} - p_{arc} - p_{arb\_per} - p_{arb\_sto}$                                                                                                    |                                                                                                    |
| Pui3 : $\begin{cases} 0 = p_{cei} - p_{int} - p_{ind\_per} \\ 0 = q_{cei} - q_{int} - q_{ind\_ech} \end{cases}$                                                  | <i>Pui4</i> : $0 = p_{int} - p_{trr}$                                                                                                    |
| <i>Pui5</i> : $0 = p_{trr} - p_{reb}$                                                                                                    | <i>Pui6</i> :<br>0 = $p_{reb} - p_{buo} - p_{bus\_per} - p_{bus\_sto}$                                                                                      |
| <i>Pui</i> 7 : $0 = p_{buo} - p_{onf}$                                                                                                    | Pui $8: \begin{cases} 0 = p_{\text{onf}} - p_{\text{fic}} - p_{\text{fill\_per}} \\ 0 = q_{\text{onf}} - q_{\text{fic}} - q_{\text{fill\_ech}} \end{cases}$ |
| <i>Pui9</i> : $\begin{cases} 0 = p_{\text{fic}} - p_{\text{cof}} - p_{\text{con\_per}} \\ 0 = q_{\text{fic}} - q_{\text{cof}} - q_{\text{con\_ech}} \end{cases}$ | <i>Pui10</i> : $\begin{cases} 0 = p_{cof} - p_{mtr} - p_{fil2\_per} \\ 0 = q_{cof} - q_{mtr} - q_{fil2\_ech} \end{cases}$                                   |

**Tableau 2.** *Liste des équations mathématiques pour le niveau puissance*

Entre l'onduleur et le microréseau, la puissance réactive échangée avec le microréseau (*qmtr*) est égale à la puissance réactive créée par l'onduleur (*qonf*) diminuée des puissances réactives échangées (*qfil1\_ech*, *qcon\_ech* et *qfil2\_ech*) avec les éléments du filtre L-C-L. Les deux puissances réactives *qfic* et *qcof* sont les puissances intermédiaires entre les éléments (L1 et C) et (C et L2).

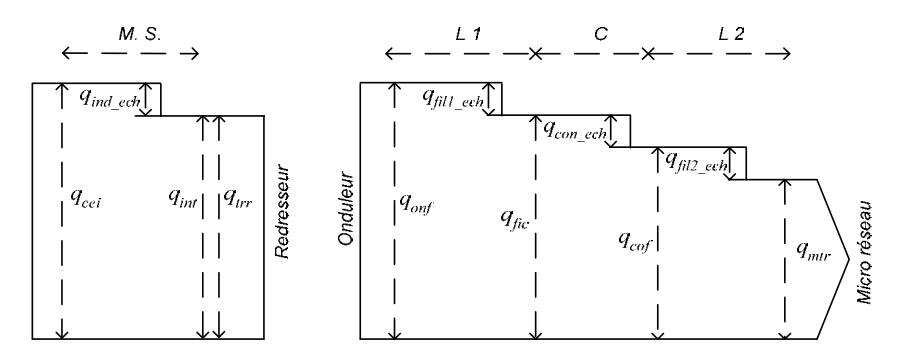

**Figure 5.** *Ecoulement de la puissance réactive en mode générateur* 

## **3. Commande hiérarchique en mode isolé**

## **3.1.** *Etape 4 : marquer les grandeurs stationnaires et les grandeurs non mesurables*

La vitesse de l'arbre de la microturbine est une variable stationnaire car elle est contrôlée par le débit de gaz. La tension du bus continu réseau a également une dynamique lente car elle doit être maintenue constante pour assurer le fonctionnement correct des convertisseurs (le redresseur et l'onduleur), le condensateur doit être dimensionné en conséquence. Côté réseau alternatif, toutes les grandeurs (tensions et courants) ont une composante fondamentale de 50 Hz. Dans un repère de Park tournant et synchronisé avec les grandeurs du réseau (50 tours par seconde), les grandeurs sinusoïdales à 50 Hz deviennent stationnaires (Louis *et al.*, 1997). Les tensions du micro réseau seront donc considérées stationnaires à la fréquence de 50 Hz. Dans la représentation multiniveau, on visualise les grandeurs stationnaires par des traits en gras (figure 6b).

Les courants  $i_{red}$  et  $i_{ond}$ , les tensions  $u_{red}$  et  $u_{ond}$  sont des valeurs moyennes de grandeurs modulées et sont difficilement mesurables. Les couples *Cem* et *Ctur* sont également des grandeurs dont la mesure est délicate et onéreuse. Les forces électromotrices *ems\_dq* sont des grandeurs fictives non mesurables. Dans la représentation multiniveau, on visualise les grandeurs non mesurables par des pointillés (figure 6b).

#### **3.2.** *Etape 5 : appliquer la règle de passage et la règle de blocage (Li, 2009)*

Cette étape est une préparation nécessaire pour déterminer les chaînes d'action qui seront exploitées pour concevoir la structure du dispositif de commande.

Quand une grandeur est stationnaire, on peut l'utiliser pour faire le passage entre le niveau *Processus* et le niveau *Puissance*. Dans ce cas, on peut colorier les relations en foncé dans le niveau *Interface*. Ainsi *Int1*, *Int2* et *Int3* sont mis en couleur foncée car <sup>Ω</sup>*arb* est considérée stationnaire, de même pour *Int8*, *Int9* et *Int10* en raison de la stationnarité de *vbus*, et *Int17* en raison de *ubmr* (figure 6b).

L'utilisation d'une grandeur non mesurable dans une chaîne d'action (entre une entrée de commande et une sortie à contrôler) va obliger à utiliser soit un estimateur soit un correcteur réjecteur dans le dispositif de commande. Pour visualiser cette difficulté, on ajoute des symboles X pour montrer cette contrainte qui apparaîtra lors de la conception de la partie commande. Ainsi, dans *Pro1* (figure 6b), le chemin *Ctur*  $\rightarrow \Omega_{\text{arb}}$  ne peut pas être inversé car  $C_{\text{em}}$  est un couple non mesurable. Pour montrer ce blocage, on fait figurer le symbole X devant *Cem.* De même, le chemin *Cem* →  $\Omega_{\alpha r b}$  est bloqué par  $C_{\alpha r}$  car est un couple non mesurable dans *Pro3*. Le chemin  $e_{\alpha r}$  da → *i<sub>ind dq</sub>* est bloqué par *v<sub>red dq</sub>* car c'est une grandeur équivalente à une grandeur modulée. Le chemin *vred\_dq* → *iind\_dq* est bloqué par *ems\_dq* car c'est une grandeur non mesurable dans *Pro6*. Le chemin *ired* → *vbus* est bloqué par *iond* car c'est une grandeur modulée. Le chemin *iond* → *vbus* est bloqué par *ired* car c'est une grandeur modulée dans *Pro8*. Le chemin  $\underline{u}_{\text{file}} \rightarrow \underline{i}_{\text{fill}}$  est bloqué par  $\underline{u}_{\text{ond}}$  car c'est une grandeur modulée.

#### **3.3.** *Etape 6 : fixer les chaînes d'action*

Les objectifs de la commande de la microturbine sont les suivants :

– la tension du bus continu réseau doit être contrôlée à une valeur constante ;

– l'onduleur réseau doit permettre de contrôler les tensions sinusoïdales aux bornes des condensateurs du filtre *L*-*C*-*L* pour fournir les tensions au microréseau, la chute de tension aux bornes des bobines *L2* étant négligeables. ;

– la vitesse de l'arbre doit être asservie à une référence permettant de satisfaire la fourniture de puissance électrique.

Les convertisseurs électroniques de puissance sont utilisés pour introduire des entrées influençables de contrôle pour les grandeurs apparaissant sur le graphe. Dans un premier temps, il s'agit de faire apparaître des chaînes d'action entre les entrées de commande et les grandeurs à contrôler.

Une première chaîne d'action est à considérer entre le débit d'injection et la vitesse

de l'arbre. Le débit ( $\dot{m}_f$ ) influence le couple  $C_{tur}$  à travers la microturbine (*SM*) (figure 6b). Ce couple ne peut être utilisé pour contrôler la vitesse (présence d'un X dans *Pro 1*). Le formalisme, tel que nous l'avons défini montre que les couples de la turbine et de la machine ( $C_{tur}$  et  $C_{em}$ ) sont considérés comme non mesurables (lignes en pointillés et X dans le bloc *Pro 1*). Dès lors, le formalisme oblige à utiliser le couple  $C_{arb\_g}$  en matérialisant la chaîne d'action (en rouge sur la figure 6b) par l'utilisation

des relations *Int1, Pui1, Int3* pour influencer le couple résultant (*Carb* \_ *<sup>g</sup>* ) qui modifiera la vitesse.

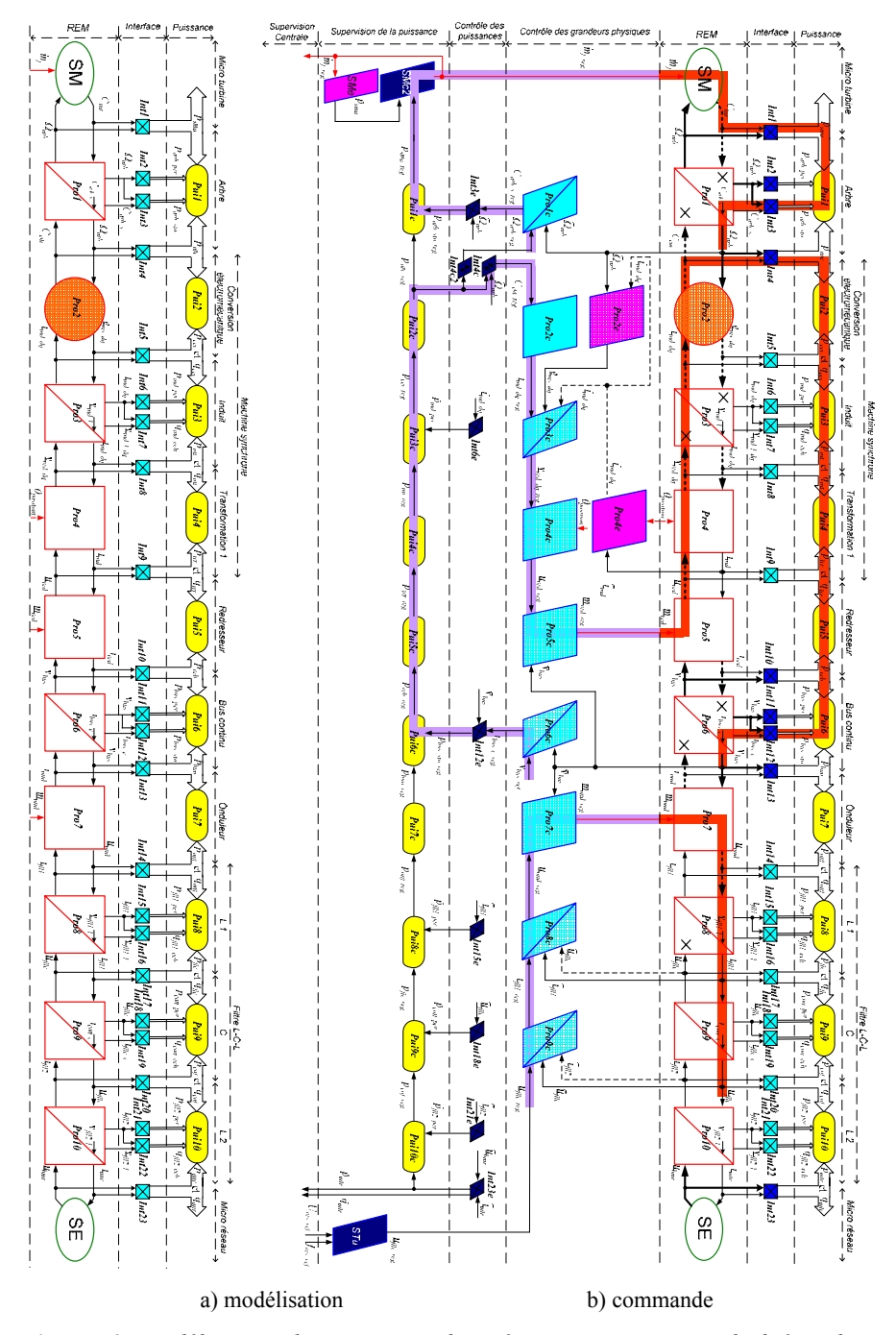

**Figure 6.** *Modélisation d'une microturbine à gaz et sa commande hiérarchique pour le mode en îlotage (Li, 2009)*

Le contrôle du bus continu requiert la définition d'une seconde chaîne d'action. En mode isolé, la puissance ne provient uniquement que de la source primaire (microturbine *SM*). Le réglage de la tension du bus continu ne peut être réalisé que par une chaîne d'action provenant de cette source. Le graphe montre que les deux courants modulés  $i_{\text{end}}$  et  $i_{\text{red}}$  ne peuvent pas être utilisés pour contrôler  $v_{\text{bus}}$ (figure 6b) par la présence des deux *X* dans le bloc *Pro 6*. En conséquence, le réglage de la tension du bus continu sera réalisé par action sur  $i_{bus}$  *c* à travers des puissances transférées à partir de l'arbre de la microturbine (de *Pui2* à *Pui6*) visualisée dans le niveau « puissance ». La tension du bus continu représente l'énergie stockée qui peut être contrôlée par la puissance fournie par la microturbine de la manière suivante. Etant donné que l'équation *Pui1* est déjà utilisée par la première chaîne d'action, la chaîne d'action commence par la puissance *parc* jusqu'à la puissance échangée avec le bus continu  $p_{bus\_sto}$ :

$$
p_{arc} (Pui2) \rightarrow p_{cei} (Pui3) \rightarrow p_{int} (Pui4) \rightarrow p_{trr} (Pui5) \rightarrow p_{reb} (Pui6) \rightarrow p_{bus \, sto}
$$

L'équation *Int12* doit être utilisée pour faire le passage entre *pbus\_sto* et la grandeur à contrôlée *vbus*. La puissance mécanique *parc* (*Pui2*) est influençable par le couple *Cem* en utilisant la relation de passage *Int4*. Il est alors nécessaire de poursuivre la chaîne d'action depuis *Cem* jusqu aux grandeurs de réglage ( *mred* , *Pro5*) :

$$
\underline{m}_{red}(Pro5) \rightarrow \underline{u}_{red}(Pro4) \rightarrow \underline{v}_{red \ dq}(Pro3) \rightarrow i_{ind \ dq}(Pro2) \rightarrow C_{em}(Int4).
$$

Il existe deux entrées de réglage dans le vecteur (*mred*) pour un redresseur triphasé, le contrôle de la tension du bus continu n'utilise qu'une fonction de conversion. L'autre est utilisée pour contrôler le courant direct de la machine synchrone. La chaîne d'action utilise les courants de la machine *i*<sub>ind dq</sub> à partir de *mred*. Et les grandeurs utilisées pour construire la chaîne d'action dans le niveau *REM* sont :

$$
\underline{m}_{red}(Pro5) \rightarrow \underline{u}_{red}(Pro4) \rightarrow \underline{v}_{red \ dq}(Pro3) \rightarrow \underline{i}_{ind \ dq}(Pro2) \rightarrow C_{em}
$$

A noter que cette partie de la chaîne d'action passe par un symbole de blocage (dans *Pro3*) ; cela impliquera que les grandeurs non mesurables *ems\_dq* devront être estimées par la suite.

Le contrôle des tensions  $u_{\hat{n}|c}$  du microréseau peut être réalisé par action sur les fonctions de conversion *mond* par la chaîne d'action :

 $\underline{m}_{\text{ond}}(Pro7) \rightarrow \underline{u}_{\text{ond}}(Pro8) \rightarrow \underline{i}_{\text{fill}}(Pro9) \rightarrow \underline{u}_{\text{file}}(Pro10)$ 

Le graphe (figure 6b) montre que les puissances échangées avec le réseau sont influencées par les équations de passage dans *Int23.*

## **3.4.** *Etape 7 : concevoir le contrôle des grandeurs physiques par inversion de la REM*

La structure du dispositif de commande est conçue en définissant les différentes fonctions de la commande qui constituent la chaîne inverse de la chaîne d'action. Le niveau *Contrôle des grandeurs physiques* est conçu par l'inversion des chaînes d'action selon les règles de l'inversion de la REM (figure 6b) (Bouscayrol *et al*., 2001). Il s'agit des macroblocs *SMc*, *Pro1c*, *Pro2c*, *Pro3c*, *Pro4c*, *Pro5c*, *Pro6c*, *Pro7c*, *Pro8c*, *Pro9c* et *Pro10c* (tableau 3).

| $SMc: \dot{m}_{f_{reg}} = C_{cor_{tur}}(C_{tur_{reg}} - C_{tur})$                                                                                                    | $Prolc$ :                                                                                                    |
|----------------------------------------------------------------------------------------------------|----------------------------------------------------------------------------------------------------|
|                                                                                                    | $C_{arb\_s\_reg} = C_{cor\_arb} (\Omega_{arb\_reg} - \widehat{\Omega}_{arb})$                                                                                                    |
| $Pro2c$ :                                                                                                    | $Pro2e$ :                                                                                                    |
| $i_{ind\_q\_reg} = \frac{1}{p\phi_m}\frac{1}{C_{em\_ref}}, \quad i_{ind\_d\_reg} = 0$                                                                                                    | $\left[\widetilde{e}_{ms_d} = -p_m L_{sq} \widehat{\Omega}_{arb} \widetilde{t}_{ind_q}\right]$                                                                                                    |
|                                                                                                    | $\Big \,\widetilde{e}_{_{\rm{m}}}\Big _{_{q}}=p_{_{m}}\phi_{_{m}}\widehat{\Omega}_{_{arb}}+p_{_{m}}L_{_{sd}}\widehat{\Omega}_{_{arb}}\widetilde{i}_{_{\rm{ind}}\_d}$                                    |
| <i>Pro3c</i> : $\underline{v}_{red \ dq_{reg}} = \underline{\tilde{e}}_{ms \ dq}$                                                                                                    | $Pro4c$ :                                                                                                    |
| $-C_{cor\_ind}(\underline{i_{ind}}_{dq\_reg}-\underline{i_{ind}}_{dq})$                                                                                                    | $\underline{u}_{red \text{reg}} = C_{usc} \cdot P_{park}^{-1} \cdot \underline{v}_{red \text{dg}}$ reg                                                                                                  |
|                                                                                                    | Proof:                                                                                                    |
| <i>ProSc</i> : $\frac{m}{\omega_{red}}$ reg = $\frac{1}{\hat{v}_{box}} u_{red}$ reg                                                                                                    | $i_{bus\_c\_reg} = C_{cor\_bus} (v_{bus\_reg} - \widehat{v}_{bus})$                                                                                                    |
|                                                                                                    |                                                                                                    |
| <i>Pro7c</i> : $\frac{m}{m_{\text{ond}} \text{ }_{\text{ }reg}} = \frac{1}{\hat{v}_{\text{}} \text{ }_{\text{ }ing}} \frac{u_{\text{ond}} \text{ }_{\text{ }reg}}{u_{\text{}} \text{ }reg}$ |                                                                                                    |
| $Pro8c$ :                                                                                                    | $\widetilde{\underline{v}}_{\text{file } dq} = P_{\text{park}} \cdot \widehat{\underline{u}}_{\text{file}}$                                                                                             |
| $\underline{v}_{\text{ond}}$ dq reg $=\underline{\widetilde{v}}_{\text{file}}$ dq $+\underline{\widetilde{e}}_{\text{fill}}$                                                                |                                                                                                    |
| + $C_{cor}$ fill $(\underline{i}_{\text{fill}}$ ag ref $-\underline{\tilde{i}}_{\text{fill}}$ ag)                                                                                           | $\widetilde{\underline{e}}_{\hat{f}l1\_dq} = \begin{vmatrix} 0 & 1 \\ -1 & 0 \end{vmatrix} L_{\hat{f}l1} \omega_s \widetilde{\underline{t}}_{\hat{f}l1\_dq}$                                            |
| avec : $i_{\text{fill\_dq\_ref}} = P_{\text{park}} \cdot i_{\text{fill\_reg}}$                                                                                                    | $\underline{u}_{\text{ond} \_reg} = P_{\text{park}}^{-1} \cdot \underline{v}_{\text{ond} \_dq \_reg}$                                                                                                   |
| $\underline{i}_{\text{fill}}$ $_{dq} = P_{park} \cdot \underline{i}_{\text{fill}}$                                                                                                    |                                                                                                    |
| $Proof: \underline{i}_{\text{fill}_d} = \underline{i}_{\text{fill}_d} + \underline{\widetilde{e}}_{\text{file}_d}$                                                                          | $\tilde{i}_{\tilde{I}}$ fil 2 dq = $P_{park} \cdot \tilde{i}_{\tilde{I}}$                                                                                                    |
| + $C_{cor\_file}(\underline{v}_{file\_dq\_ref} - \underline{\widetilde{v}}_{file\_dq})$                                                                                                    | $\label{eq:4} \widetilde{\underline{e}}_{\textit{file}\_\textit{dq}} = \begin{bmatrix} 0 & 1 \\ -1 & 0 \end{bmatrix} C_{\textit{file}} \omega_s \widetilde{\underline{v}}_{\textit{file}\_\textit{dq}}$ |
| avec : $\frac{\tilde{v}}{\underline{B}}_{\text{file}\_\text{dq}} = P_{\text{park}} \cdot \hat{u}_{\text{file}}$                                                                             |                                                                                                    |
| $i_{\text{fill} \text{reg}} = P_{\text{park}}^{-1} \cdot i_{\text{fill} \text{dq}}$ reg                                                                                                    | $\underline{v}_{\text{file}\_\text{dq}\_\text{ref}} = P_{\text{park}} \cdot \underline{u}_{\text{file}\_\text{reg}}$                                                                                    |
|                                                                                                    |                                                                                                    |

**Tableau 3.** *Liste des équations pour le contrôle des grandeurs physiques* 

La figure 7 représente sous forme de schéma-blocs l'ensemble des fonctions de commande dédiée à la machine. Le bloc *Pro1c* n'utilise pas la mesure du couple *Cem* qui est considéré comme une perturbation. Les fonctions de commande *Pro8c* et *Pro9c* sont implémentées avec des correcteurs IP en générant des courants et tensions dans un repère de Park tournant à la vitesse du réseau électrique de 50 Hz. La figure 11 représente sous forme de schéma-blocs l'ensemble des fonctions de commande dédiée à la connexion au réseau.

REMARQUE. — Dans le macrobloc *Pro2c*, le courant de réglage *i<sub>nd dreg* est mis à</sub> zéro pour diminuer les pertes de la machine synchrone (*Int6*).

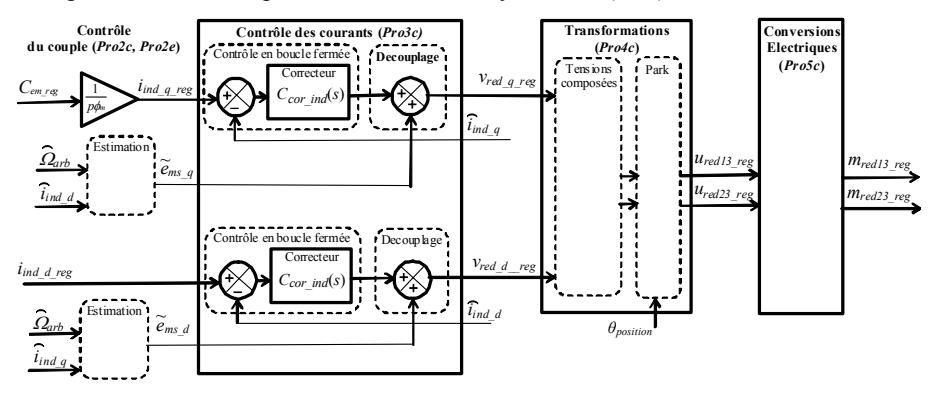

**Figure 7.** *Représentation sous forme de schéma-blocs du contrôle de la machine*

## **3.5.** *Etape 8 : concevoir la supervision des transits de puissance*

La conception de la supervision locale des transits de puissance dépend de l'utilisation qui doit être faite du générateur. Pour notre application, la microturbine est une source réglable car la puissance générée peut être rendue égale à une consigne en réglant le débit de gaz. En réécrivant les équations du bilan de puissance (tableau 2), une chaîne de supervision des puissances est fixée à partir des puissances estimées générées ( $\tilde{p}_{mtr}$ ) jusqu'à la puissance de réglage de l'énergie primaire ( $p_{sma \text{reg}}$ ) en négligeant les pertes considérées faibles ( $p_{arb\_per}$  et  $p_{bus\_per}$ ) (figure 7b). L'ensemble des équations nécessaires est reporté dans le tableau 4.

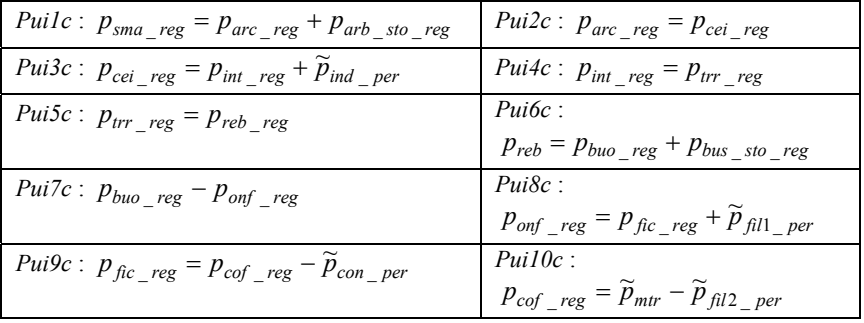

## **Tableau 4.** *Liste des équations pour la supervision de la puissance*

A partir de la représentation (figure 6b), on peut faire apparaître trois chaînes de contrôle (en gras) qui correspondent à l'inversion des trois chaînes d'action.

Ainsi, on montre que la puissance à échanger avec le bus continu ( $p_{bus, sto,rec}$ ) et la puissance générée sur le réseau ( $\tilde{p}_{mtr}$ ) doivent être utilisées pour calculer la puissance mécanique nécessaire de la turbine ( $p_{sma \text{reg}}$ ). La puissance à échanger avec le bus continu est calculée à partir de la référence du courant dans le condensateur ( $i_{bus\_c\_reg}$ ) obtenue par un contrôle en boucle fermée de la tension du bus continu.

Les relations entre les puissances de référence et les grandeurs physiques sont calculées dans le niveau *Contrôle des puissances*. Il comprend deux relations d'estimation, quand il faut calculer une puissance à partir des grandeurs dynamiques (*Int3e* et *Int12e*) et trois relations de commande, quand il faut calculer une grandeur dynamique à partir d'une puissance (*Int1c*, *Int4c* et *Int23c*).

| <i>Intlc</i> : $C_{tur\_reg} = \frac{p_{sma\_reg}}{\widehat{C}}$                    | <i>Int3e</i> : $p_{arb\_sto\_reg} = C_{arb\_s\_reg} \Omega_{arb}$  |
|-------------------------------------------------------------------------------------|--------------------------------------------------------------------|
| <i>Int4c</i> : $C_{em\_reg} = \frac{p_{arc\_reg}}{\widehat{C}}$<br>earb <sup></sup> | <i>Intl2e</i> : $p_{bus\_sto\_reg} = \hat{v}_{bus}i_{bus\_c\_reg}$ |

**Tableau 5.** *Liste des équations pour le contrôle des puissances*

#### **3.6.** *Etape 9 : application des simplifications et des estimations*

Le couple de la turbine  $C_{tur}$  est une grandeur non-mesurable et empêche l'utilisation d'un contrôle en boucle fermée (macrobloc *SMc* au niveau *Contrôle des*  grandeurs physiques). Un estimateur du 1<sup>er</sup> ordre (macrobloc *SMe*) est ajouté pour calculer le couple fourni par la turbine à partir du débit de gaz (figure 7b). Il correspond à l'ajout d'un bloc de GIC *R69e* (figure 8). Cela permet d'utiliser un correcteur PI (macrobloc *SMc2* à la figure 7b, GIC *R69c* à la figure 8) qui calcule le débit de gaz de référence à partir du couple de référence.

Commande d'une microturbine à gaz 23

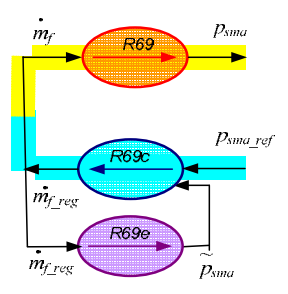

**Figure 8.** *Contrôleur (R69c) et estimateur (R69e) de la microturbine*

Les grandeurs non mesurables ( $i_{ind\ dq}$  et  $e_{ms\ dq}$ ) sont estimées par les macroblocs *Pro2e* et *Pro4e*. Les estimations des pertes ( $\tilde{p}_{ind}$   $_{per}$   $_{per}$   $_{per}$   $_{per}$   $_{per}$   $_{per}$   $_{per}$   $_{per}$   $_{per}$   $_{per}$   $_{per}$   $_{per}$   $_{per}$   $_{per}$   $_{per}$   $_{per}$   $_{per}$   $_{per}$   $_{per}$   $_{per}$  $\tilde{p}_{\text{fil2\_per}}$ ) dans le dispositif de commande sont calculées en utilisant les relations de l'interface (*Int6e*, *Int15e*, *Int18e*, *Int21e* et *Int23e*) à partir des grandeurs mesurées (*f*<sub>ifill</sub>,  $\hat{u}_{\hat{f}l\hat{t}}$  et  $\hat{t}_{\hat{f}l\hat{t}}$ ) ou estimées dans le niveau contrôle des grandeurs dynamiques rapides  $(\tilde{i}_{ind \dot{dq}})$ .

| $SMc2 (R69c)$ :                                                                                                    | $SMe$ (R69e):                                                                                                    |
|----------------------------------------------------------------------------------------------------|----------------------------------------------------------------------------------------------------|
| $\dot{m}_{f_{\perp}reg} = C_{cor_{\perp}tur2}(p_{sma \text{ reg}} - \tilde{p}_{sma})$                                                                                                    | $\widetilde{p}_{sma} = \frac{k_p}{1 + \tau_{tws}} \dot{m}_{f_{re}}$                                                                                                    |
| $Pro2e$ :                                                                                                    | $Pro4e$ :                                                                                                    |
| $\begin{cases} \widetilde{e}_{ms\_d} = -p_m L_{sq}\widehat{\Omega}_{arb}\widetilde{i}_{ind\_q}\\ \widetilde{e}_{ms\_q} = p_m \phi_m \widehat{\Omega}_{arb} + p_m L_{sd}\widehat{\Omega}_{arb}\widetilde{i}_{ind\_d} \end{cases}$ | $\tilde{L}_{ind \text{ } dq} = P_{park} \cdot (C_{i23} \cdot \hat{L}_{ind})$                                                                                                    |
|                                                                                                    |                                                                                                    |
| $Int4c2$ :                                                                                                    | $Int6e$ :                                                                                                    |
| $Q_{arb\_ref} = k_v (C_{v1} + C_{v2} \frac{p_{arc\_reg}}{C_{v3} + p_{arc\_reg}})$                                                                                                    | $\widetilde{p}_{ind}$ per $= R_s \widetilde{\underline{i}}_{ind}^T$ da $\cdot \widetilde{\underline{i}}_{ind}^T$ da                                                                                       |
| $Int15e$ :                                                                                                    | $Int18e$ :                                                                                                    |
| $\widetilde{p}_{\text{fill}} = R_{\text{fill}}[C_{i23} \cdot \hat{i}_{\text{fill}}]^T \cdot [C_{i23} \cdot \hat{i}_{\text{fill}}]$                                                                                               | $\widetilde{p}_{con\_per} = \frac{1}{R_{\text{ flick}}} [C_{u23} \cdot C_{ucs} \cdot \widehat{\underline{u}}_{\text{ file}}]^T$                                                                           |
|                                                                                                    | $\cdot [C_{u23} \cdot C_{ucs} \cdot \underline{\hat{u}}_{\text{ file}}]$                                                                                                    |
| $Int21e$ :                                                                                                    |                                                                                                    |
| $\widetilde{p}_{\hat{H}12\quad per} = R_{\hat{H}12} [C_{i23} \cdot \hat{i}_{\hat{H}12}]^T \cdot [C_{i23} \cdot \hat{i}_{\hat{H}12}]$                                                                                             | <i>Int23e</i> : $\begin{cases} \widetilde{p}_{mtr} = \widehat{\underline{u}}_{bmr}^T \cdot \underline{i}_{mtr} \\ \widetilde{q}_{mtr} = \widehat{u}_{hmr}^T \cdot C_a \cdot \widehat{i}_{mr} \end{cases}$ |

**Tableau 6.** *Liste des équations pour les estimations* 

La référence de la vitesse (<sup>Ω</sup>*arb\_ref*) doit être déterminée car celle-ci fixe le couple de la turbine dont la puissance mécanique extraite sera convertie en puissance électrique. En pratique, la puissance mécanique de la turbine (*psma*) est difficilement mesurable. Par contre, on peut utiliser la puissance mécanique de la machine électrique. En utilisant la caractéristique inverse de la puissance mesurée ( $\hat{p}_{sma}$ ) en fonction de la vitesse mesurée, la référence de la vitesse est obtenue par interpolation des données d'expérimentation (Ying, 2001) (figure 9) en charge ayant un débit de gaz variant selon les charges. Ici, on utilise la puissance  $p_{arc}$  reg qui a

une valeur proche de  $\hat{p}_{s_{ma}}$  pour simplifier la mesure. L'équation simplifiée suivante est obtenue et comparée avec la caractéristique réelle (figure 9) :

$$
\Omega_{arb\_ref} = k_v (C_{v1} + C_{v2} \frac{p_{arc\_reg}}{C_{v3} + p_{arc\_reg}}) \quad (Int4c)
$$
 [28]

où  $k_v$  (π/30),  $C_{vl}$  (4,5×10<sup>4</sup>),  $C_{v2}$  (1,06×10<sup>5</sup>) et  $C_{v3}$  (3,25×10<sup>4</sup>) sont des constantes.

REMARQUE. — Comme pour la REM, la représentation en multiniveau (figure 6b) présente « la structure maximale de la commande ». La représentation multiniveau est une base pour établir la commande. Si on veut simplifier cette structure, par exemple, on réduit les trois correcteurs mis en série côté réseau en un seul correcteur. Cette simplification aboutit à un cas particulier.

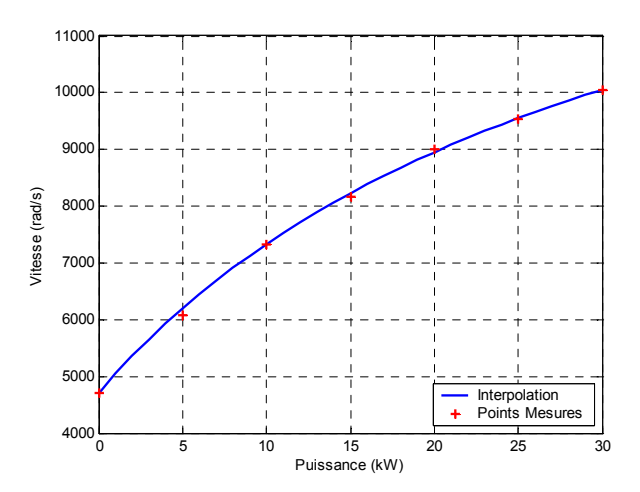

**Figure 9.** *Caractéristique expérimentale vitesse/puissance et caractéristique de réglage pour la microturbine (Ying, 2001)*

## **3.7.** *Etape 10 : interface avec la supervision centrale*

La supervision centrale donne les consignes de fréquence (*fres\_ref*) et la valeur efficace de la tension du réseau (*Ures\_ref*) pour la microturbine. En même temps, la supervision centrale doit connaître des informations sur la microturbine, comme les puissances active et réactive mesurées (ou estimées par l'équation *Int23e*) et le débit de gaz pour permettre l'optimisation de la consommation de carburant.

En îlotage, les tensions aux bornes des condensateurs doivent être contrôlées. Pour cet objectif, une fonction de contrôle *STu* est utilisée pour calculer les tensions instantanées de référence de l'entrée du bloc *Pro9c* à partir de la fréquence (*fres\_ref*) et de la valeur efficace ( $U_{res\ ref}$ ) de la tension de référence du réseau (figure 6b).

$$
\begin{bmatrix}\nv_{res1\_reg}(t) \\
v_{res2\_reg}(t) \\
v_{res3\_reg}(t)\n\end{bmatrix} = \sqrt{\frac{2}{3}} U_{res\_ref} \begin{bmatrix}\n\sin \theta(t) \\
\sin(\theta(t) - \frac{2}{3}\pi) \\
\sin(\theta(t) - \frac{4}{3}\pi)\n\end{bmatrix}
$$
\n[29]

$$
\theta(t) = \int_0^t 2\pi f_{res\_ref} dt + \theta_0
$$
 [30]

*vres* sont les tensions simples du réseau, (*t*) est l'angle des tensions simples qui varie en fonction du temps et θ*0* est l'angle initial. La fréquence 50 Hz et la valeur efficace de la tension composée 400 V sont utilisées en fonctionnement normal. Les références des tensions composées sont obtenues en utilisant la matrice de calcul *Cusc*.

$$
\underline{u}_{\text{file\_reg}}(t) = \begin{bmatrix} u_{\text{file13\_reg}}(t) \\ u_{\text{file23\_reg}}(t) \end{bmatrix} = C_{\text{usc}} \cdot \begin{bmatrix} v_{\text{res1\_reg}}(t) \\ v_{\text{res2\_reg}}(t) \\ v_{\text{res3\_reg}}(t) \end{bmatrix}
$$
 [31]

La figure 10 visualise l'organisation générale du dispositif de commande et qui est obtenue par ce formalisme.

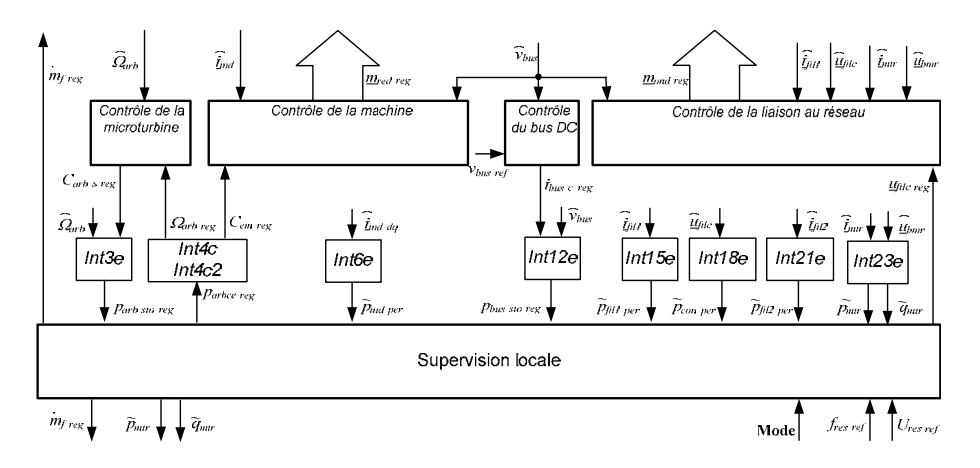

**Figure 10.** *Organisation générale des fonctions de commande de la microturbine en mode isolé*

Pour le mode fonctionnement en îlotage, le système de commande doit permettre d'assurer le réglage de la tension et de la fréquence au point de raccordement de la turbine à gaz (*grid-forming control scheme*). Le schéma-bloc simplifié du contrôle de la liaison au réseau est montré à la figure 11.

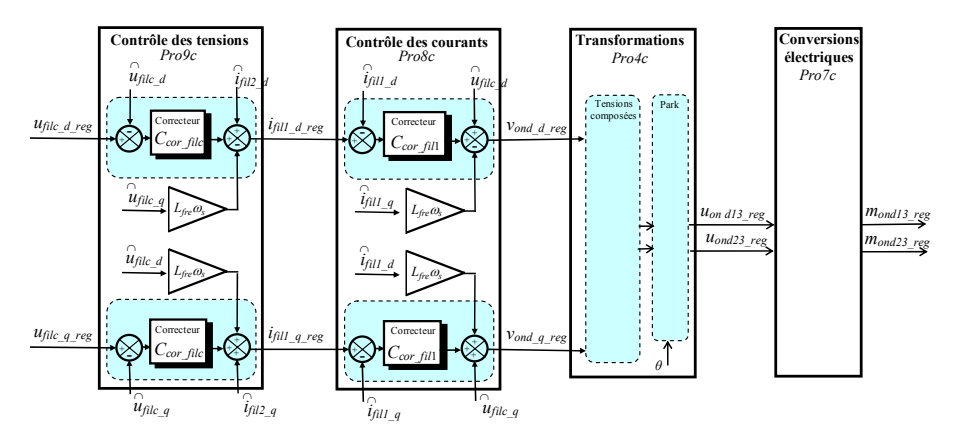

**Figure 11.** *Représentation sous forme de schéma-blocs du contrôle de la liaison réseau en mode îloté*

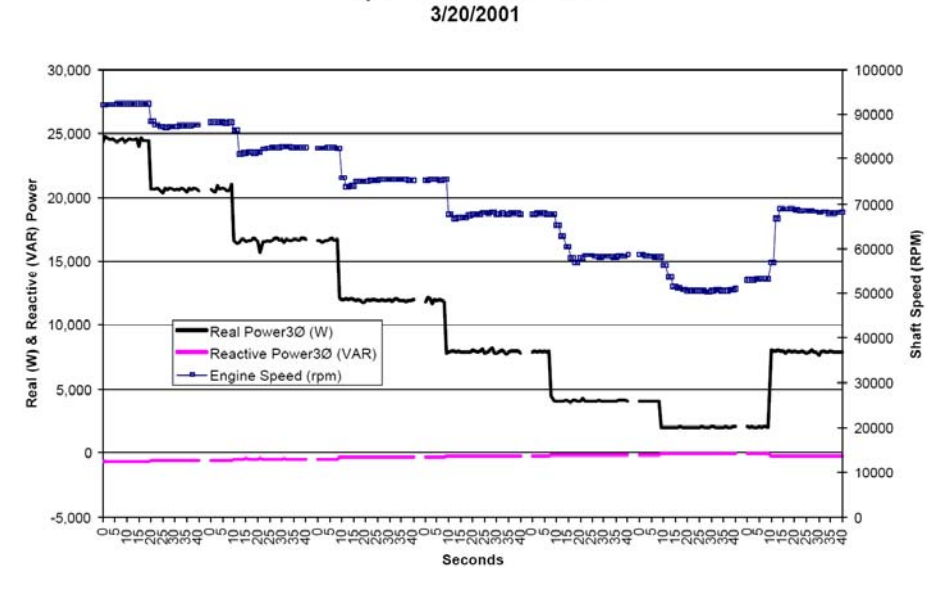

**Capstone Stand-alone Tests** 

## **4. Résultats de simulation**

**Figure 12.** *Puissance mesurée en mode isolé (Ying, 2001)* 

La figure 12 montre les variations mesurées de la vitesse et de la puissance obtenue de la microturbine Capstone à la suite des commutations de charge en mode îlotage (Ying, 2001). Pour cet essai, la température est régulée à 625 °C, le bus continu à 760 V. Les injecteurs n'étant pas instrumentés (produit industriel), le débit de carburant n'a pu être mesuré. Par contre, nous allons montrer que le modèle proposé permet d'avoir accès à cette grandeur. En variant une charge passive avec des échelons de 4 kW, cet essai montre la variation de la puissance active produite par la microturbine et sa vitesse de rotation.

Afin de valider notre modèle associé au dispositif de commande ici présenté, nous avons fait une simulation dans les mêmes conditions avec quatre échelons identiques de la puissance active (à 5 s, 20 s, 40 s et 55 s) et un échelon identique de puissance réactive à 80 s à la figure 12. Les réponses sont obtenues avec une erreur nulle en régime permanent (figure 13a pour les puissances actives et figure 13b pour les puissances réactives). En mode îlotage, les temps de réponse de la puissance active sont équivalents à ceux obtenus par expérimentation.

Comme prévu, la puissance mécanique de la turbine (*psma*) est plus grande puisque les pertes sont compensées (figure 13a). On peut vérifier que les composantes directes et quadratiques des courants du réseau correspondent

respectivement à la puissance active et à la puissance réactive générée (figure 13c). On peut aussi constater que la tension du réseau est bien contrôlée (figure 13i).

Durant un transitoire de puissance, la tension du bus continu est bien contrôlée (figure 13d). Mais en mode îlotage, l'ondulation de la tension du bus continu est forte, car l'ondulation de la puissance active est très brutale (voir la figure 13a). Bien que théoriquement la variation de la puissance réactive n'influence pas la tension du bus continu, un échelon de la puissance réactive (à 80 s) change aussi le transitoire du courant réseau. Ce dernier va provoquer aussi un transitoire de la tension du bus continu (figure 13d à 80 s). Le couple de la turbine et le couple électromécanique sont présentés dans la figure 13e. La vitesse de la turbine varie en fonction de la puissance active (figure 13f). Elle correspond à celle par expérimentation (figure 12). La figure 13g présente le débit de gaz de la microturbine. Ce dernier est une image de la puissance active. La quantité de gaz peut aussi être relevée et envoyée à la supervision centrale (figure 13h). Ceci nous permet d'avoir une estimation de consommation de carburant et gérer au mieux les autres générateurs. Si l'on s'attache uniquement à un comparatif avec les grandeurs mesurées, un modèle plus simple aurait pu être utilisé. Le modèle ici présenté a pour avantage de donner des informations sur les évolutions des grandeurs internes généralement non fournies par les fabricants ou difficilement mesurables.

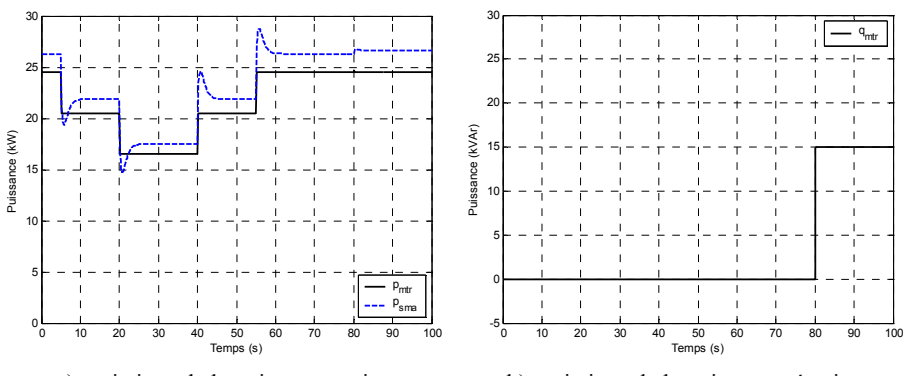

a) variations de la puissance active b) variations de la puissance réactive

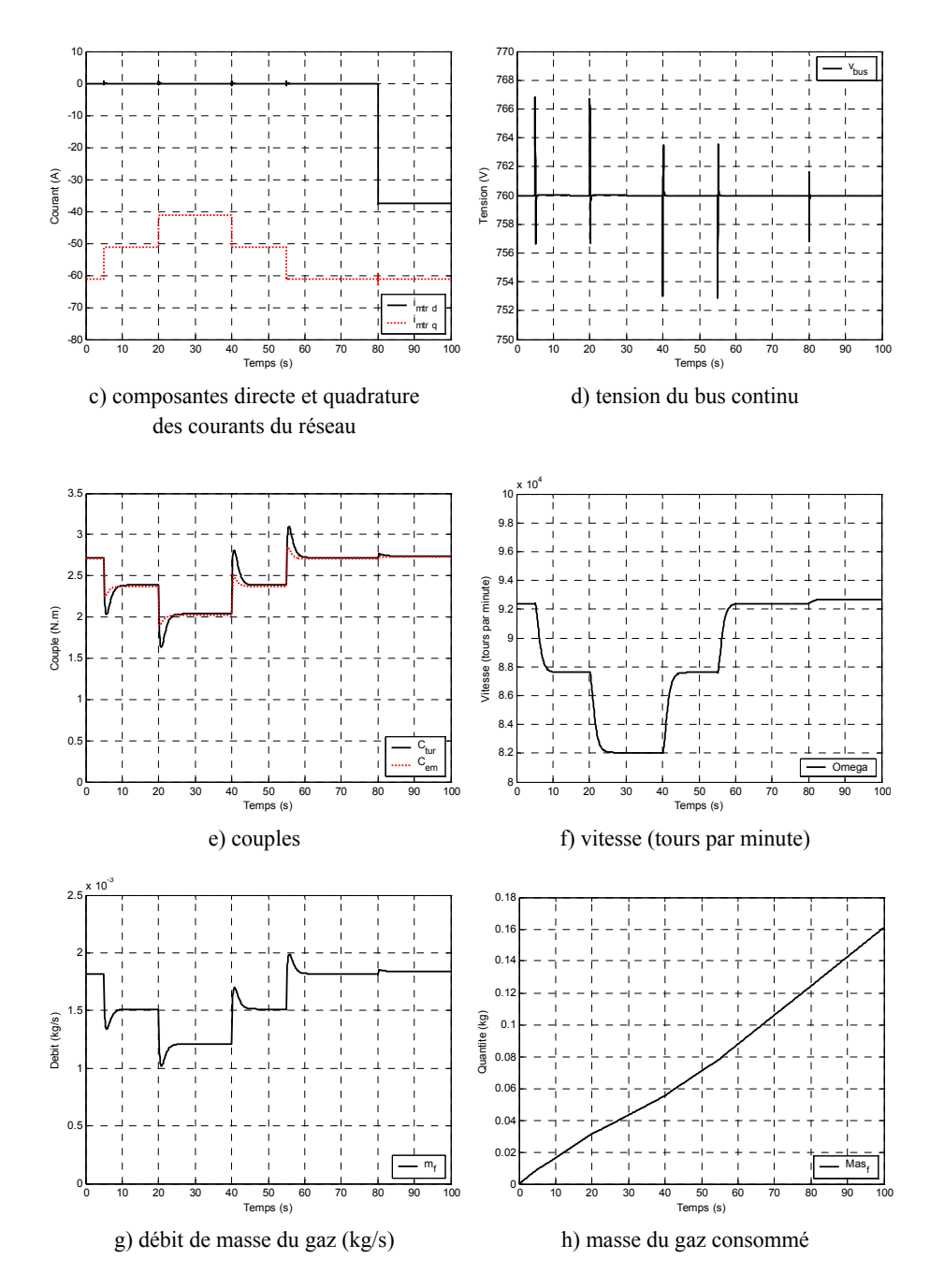

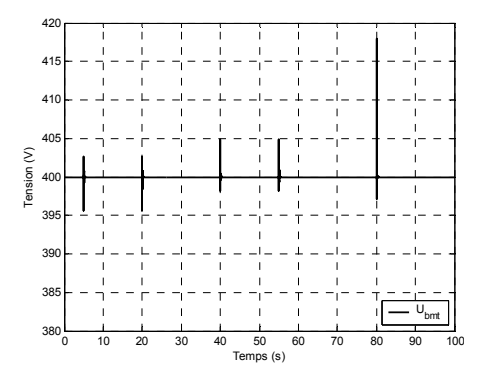

i) valeur efficace de la tension composée du réseau

**Figure 13.** *Résultats de simulation*

#### **5. Conclusion**

Dans cet article, nous avons développé le modèle d'un système de production électrique complexe reposant sur l'utilisation d'une turbine à gaz, d'une génératrice synchrone à vitesse rapide et de convertisseurs électroniques de puissance. L'utilisation de nombreux éléments oblige à développer un système de supervision locale permettant de gérer à la fois la vitesse de la microturbine, le couple de la génératrice synchrone, la tension du bus continu et les grandeurs électriques échangées avec le microréseau.

La turbine à gaz est un système de production électrique reposant sur l'utilisation de combustible dont la disponibilité est supposée garantie. Vu du système électrique, ce générateur est une source programmable et nous avons présenté plusieurs stratégies de commande pouvant être implantées selon le mode de fonctionnement souhaité. Nous avons ainsi détaillé une stratégie assurant le fonctionnement en isolé du microréseau (*grid-forming control scheme*). Nous avons utilisé la représentation multiniveau et montré qu'elle nous permet de concevoir systématiquement ces stratégies de commande.

D'un point de vue comportemental, les résultats de simulation correspondent assez bien aux mesures expérimentales relevées pour différents points de fonctionnement ; ce qui justifie l'utilisation de ce modèle dans les mêmes conditions.

## **6. Bibliographie**

Akagi H., Kanazawa Y., Nabae A., "Instantaneous reactive power compensators comprising switching devices without energy storage components", *IEEE Trans. on Industry Applications*, vol. IA-20, n° 3, May/June 1984, p. 625-630.

- Al-hinai A., Feliachi A., "Dynamic model of a micro-turbine used as a distributed generator", *Proceedings of the Thirty-Fourth South-eastern Symposium on System Theory*, March 2002, p. 209-213.
- Bouscayrol A., Davat B., Escané P., de Fornel B., François B., Hadiouche D., Hautier J. P., Martin J. P., F. Meibody-Tabar, Monmasson E., de Olivera V., Peña-Eguiluz R., Pierquin J., Pietrzak-David M., Razik H., Semail E., « Structures de commande des systèmes multi-machines multi-convertisseurs », *Revue internationale de génie électrique,* vol. 6, n° 3-4, novembre 2003, p. 307 - 324.
- Bouscayrol A., Davat B., de Fornel B., François B., Hautier J. P., Meibody-Tabar F., Monmasson E., Pietrzak-David M., Razik H., "Control structures for multimachine multi-converter systems with downstream coupling", *9th European Conference on Power Electronics and Applications : EPE'2001*, 27-29 August 2001, Graz (Austria).
- Fethi O., Dessaint L.A., Al-haddad K., "Modeling and simulation of the electric part of a grid connected microturbine", *IEEE Power Engineering Society General Meeting*, vol. 2, June 2004, p. 2212-2219.
- Francois B., Cambronne J.P., Hautier J.P., « Caractérisation des convertisseurs matriciels : Part. I) Structure de l'automate de commande rapprochée », *Journal de physique III*, vol. 6, mai 1996, p. 625-639.
- Francois B., Cambronne J.P., Hautier J.P., « Caractérisation des convertisseurs matriciels : Part. II) Synthèse des fonctions de connexion », *Journal de physique III*, vol. 6, mai 1996, p. 641-660.
- Francois B., Hautier J.P., « Commande d'un onduleur triphasé de tension par modulateur de largeur et de position d'impulsions », *Revue internationale de génie électrique*, vol. 2, n° 3, octobre 1999, p. 359-387.
- Guillaud X., Francois B., "A causal method for the modelling of static converter and the control design: Application to a voltage source converter",  $10^h$  *European Conference on Power Electronics and Applications : EPE'2003*, September 2-4, 2003, Toulouse (France).
- Hannett L.N., Khan A., "Combustion turbine dynamic model validation from tests", *IEEE Trans. on Power Systems*, vol. 8, February 1993, p. 152-158.
- Hautier J.P., Caron J.P., *Convertisseurs statiques. Méthodologie causale de modélisation et de commande*, Editions Technip, 1999.
- Lasseter R., "Dynamic models for micro-turbines and fuel cells", *Power Engineering Society Summer Meeting*, IEEE, vol. 2, 2001, p. 761-766.
- Lasseter R., Akhil A., Marnay C., Stephens J., Dagle J., Guttromson R., Meliopoulous A. S. , Yinger R., ; Eto J. , "Integration of distributed energy resources – The MicroGrid concept", *CERTS MicroGrid Review*, April 2002.
- Leclercq L., Apport du stockage inertiel associé à des éoliennes dans un réseau électrique en vue d'assurer des services systèmes, Thèse de doctorat, université des sciences et technologies de Lille 1, le 14 décembre 2004.

- Li P., Formalisme pour la supervision des systèmes hybrides multisource de générateurs d'énergie répartie : Application à la gestion d'un micro, Thèse de doctorat, Ecole centrale de Lille, L2EP, 19 juin 2009.
- Li P., Degobert Ph., Francois B., Robyns B., "Modelling and control of a microturbine generator by using Causal Ordering Graph", *CESA*, Beijing, China, October 2006.
- Li P., Francois B., Degobert Ph., Robyns B., "Multi-level representation for control design of a super capacitor storage system for a microgrid connected application", *International Conference on Renewable Energies and Power Quality: ICREPQ'08*, Santander (Spain), 12-14 March 2008.
- Li P., Degobert Ph., Francois B., Robyns B., "Implementation of interactivity across a resilient microgrid for power supply and exchange with an active distribution network", *Réseaux électriques de distribution : CIRED SEMINAR 2008 – Smartgrid for distribution*, Frankfurt (Germany), June 23-24, 2008.
- Louis J-P., Bergmann C., *Commande numérique Régimes intermédiaires et transitoires*, Techniques de l'Ingénieur, 1997.
- Nern H.J., Kreshman H., Fischer F., Nour Eldin H.A., "Modelling of the long term dynamic performance of a gas turbo generator set", *IEEE Conference on Control Applications*, vol. 1, August 1994, p. 491-496.
- Nikkhajoei H., Iravani M.R., "Modelling and analysis of a micro-turbine generation system", *IEEE Power Engineering Society Summer Meeting*, vol. 1, July 2002, p. 167-169.
- Nikkhajoei H., Iravani M.R., "A matrix converter based micro-turbine distributed generation system", *IEEE Trans. on Power Delivery*, vol. 20, n° 3, July 2005, p. 2182-2192.
- Robyns B., François B., Degobert P., Hautier J.P., « Commande vectorielle de la machine asynchrone - Désensibilisation et optimisation par la logique floue », *Editions Technip*, août 2007.
- Rowen W.I., "Simplified mathematical representation of heavy duty gas turbine", *ASME Trans.*, vol. 105, 1983.
- Yinger R.J., "Behaviour of Capstone and Honeywell microturbine generators during load changes", *CERTS Report*, LBNL-49095, July 2001.